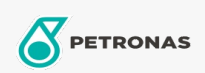

**Graisses industrielles** 

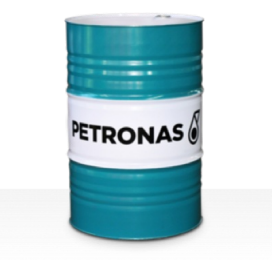

## **PETRONAS Grease LIX EP 2/170**

## Gamme:

Description longue: PETRONAS Grease LIX EP 2/170 est une graisse extrême pression à base de complexe de lithium spécialement développée pour les applications de véhicules utilitaires et une grande variété d'applications industrielles.

Fiche de données de sécurité

Type de savon gras - Only for IML-Grease:

Spécifications du secteur: DIN 51502 KP2N-20 ISO 12924 L-XB(F)DIB2

Approbations / Exigences satisfaites - Only for IML: GC-LB

Secteur (s): Ciment, Construction, Fabrication générale, Papier et pâte à papier, Production d'électricité (charbon), Production d'électricité (nucléaire), Chemins de fer, Acier, Sucre, Extraction de surface, Exploitation minière souterraine